### GESTÃO DE CUSTOS: CUSTO/VOLUME /LUCRO DOS CURSOS DE PÓS-GRADUAÇÃO EM UMA INSTITUIÇÃO DE ENSINO SUPERIOR EM APARECIDA DE GOIÂNIA/GO

### COST MANAGEMENT: COST/VOLUME/ PROFIT OF THE COURSES OF POSTGRADUATE STUDIES IN A HIGHER EDUCATION INSTITUTION IN APARECIDA DE GOIÂNIA/GO

RESUMO: O presente artigo busca elucidar o custo/volume/lucro dos cursos de pós-graduação de uma instituição de ensino superior com a finalidade de ter um ponto de equilíbrio a partir da margem de contribuição e, assim, por meios dos métodos de custeios, enfatizar qual o método de custeio mais adequado a cada situação. O objetivo desta pesquisa é que a instituição de ensino estudada obtenha uma maior prospecção de clientes, ou seja, alunos, pelo preço de venda adequado ao mercado, tornando, dessa forma, mais competitiva. A pesquisa é bibliográfica, descritiva, qualitativa e quantitativa e traz opções para a tomada de decisão dos gestores em relação ao lucro, preço, demanda e oferta, por exemplo, da instituição de ensino estudada. Foi observado que a pós-graduação da instituição de ensino estudada em Aparecida de Goiânia é rentável e pode ter seus resultados alterados de acordos com diversas variáveis, mas tem de modo geral retorno satisfatório na análise custo/volume/lucro.

Palavras-chave: Gestão de custos. Custo. Volume. Lucro.

ABSTRACT: This present article search elucidates the cost/volumn and profit of the courses of postgraduate studies in the higher education institution with the finality of the have a break-even point from the contribution margin and thus for this mean of this methods of the costs, enfact that is the method of the cost more adequate for each situation. This objective is that the high institution studied get the high prospection of customers, that is, students, for the price of sale adequate to the market, became in this, more competitive. This search is bibliograph, describitive, qualitative and quantitative. Brought options for the decision making of the managers in relation of profit, price, demand and offer, for example, of the institution of the studies in studied. It was observed that the postgraduate course of the general education institution in Aparecida de Goiânia is profitable and can have its results changed according to several variables, but it has a satisfactory return mode in the cost/volume/profit analysis.

Keywords: Management of cost. Cost. Volume. Profit.

### MILENA MARIA **SOARES**

Pós-graduada em Executivo em Controladoria e Finanças Corporativas pelo Centro Universitário Alfredo Nasser. Graduada em Administração e Ciências Contábeis pelo Centro Universitário Alfredo Nasser. E-mail: milenamariasoaress @gmail.com.

### SANDRA MARIA MACHADO JORGE

Mestre em Administração pela PUC de São Paulo. Especialista em Contabilidade e Gestão Tributária pela Faculdade Nossa Senhora Aparecida e Docência na Educação a Distância, pela Faculdade Alfredo Nasser. Graduada em Ciências Contábeis pela UEM e em Administração pela UNIFAN. Coordenadora de curso no Centro Universitário Alfredo Nasser. E-mail: sandrajorge@unifan.edu. br.

# 1 INTRODUÇÃO

A evolução da Contabilidade de Custos acompanha a da sociedade como um todo e suas tecnologias e necessidades da população e das empresas. Com a fabricação em larga escala, após a Revolução Industrial, o controle ficou mais difícil e ferramentas precisaram ser criadas e aperfeiçoadas para atender às demandas das indústrias principalmente.

A Contabilidade Financeira buscava apurar o resultado do exercício, o que na época, apenas necessitava da contagem do estoque físico. Realizada de modo simples, o que consistia em apenas mensurar os valores, olhava-se quanto era pago pelo estoque e fazia a diferença do que tinha entrado e saído de mercadoria. Com o aumento do quantitativo e das transações das empresas, houve uma maior distância entre o gestor, os ativos e os funcionários. A Contabilidade de Custos passou a ser vista como forma de conseguir uma gestão eficiente, a Contabilidade Gerencial, devido aos dados e informações obtidos.

A Contabilidade de Custos tem todo um contexto de interpretação dos variados trabalhos e sua flexibilidade gerencial que utiliza como atributo principal oferecer ao gestor um modo de adquirir e gerir as informações que viabilizem o planejamento das ações no ambiente operacional, e assim, possa mensurar esses efeitos desse planejamento nos variados setores da empresa.

A Contabilidade de Custos traz um ambiente com diferentes modos de visualizar como executar os trabalhos e sua flexibilidade gerencial é primordial para auxiliar o gestor para a que ele tenha um meio de conseguir dados a fim de que tenha um planejamento das ações no ambiente operacional, a forma com que a organização se gerencia mostra como se pode afetar a empresa como um todo.

A Contabilidade de Custos tem três pontos importantes: amparo no planejamento, controle e auxílio na tomada de decisões. Em relação aos dois primeiros, tem como objetivo dar informações para manter padrões, orçamentos e outros meios de previsão e depois ter um acompanhamento do comparativo de valores previamente definidos.

A Contabilidade de Custos é pautada em planejamento, controle e contribui para a tomada de decisão, comparando valores previamente estabelecidos. Sendo assim, o trabalho objetiva analisar o ponto de equilíbrio em um departamento de cursos de pós-graduação de uma instituição de ensino superior. Para isso, questiona-se: Qual é o custo/volume/lucro dos cursos de Pós-Graduação em uma instituição de ensino superior?

O objetivo geral de uma análise do custo/volume/lucro dos cursos de Pós-Graduação

em uma instituição de ensino superior tem os seguintes objetivos específicos: a) Analisar as despesas e as receitas geradas pelos cursos de Pós-graduação na Instituição de ensino superior; b) Identificar os gastos variáveis, diretos e os fixos e indiretos por meio de rateio, relacionados aos cursos de Pós-Graduação na instituição pesquisada; c) Buscar soluções efetivas para a instituição de maneira que esta possa aumentar sua competitividade de maneira progressiva ao aumento de alunos.

Essa pesquisa se justifica pela temática de analisar qual é o custo/volume/lucro dos cursos de Pós-Graduação em uma instituição de ensino superior. Uma vez que as empresas necessitam de ferramentas para a tomada de decisão mais precisa e com o enfoque menos focado somente na contagem física dos estoques quando se trata na área de custos, levando em consideração vários elementos para encontrar o ponto de equilíbrio de um serviço, por exemplo. A importância de se tratar de um ponto de equilíbrio nos cursos de pós-graduação de uma empresa de ensino superior trata-se da alta concorrência, diversificação dos custos e necessidade de encontrar um preço de venda condizente com o mercado e ter margens para negociação com o cliente, saber qual curso é mais rentável, dentre tantas variáveis para o processo decisório, torna-se o ponto de equilíbrio uma visão ampla para os gestores.

A metodologia é a de uma pesquisa bibliográfica, qualitativa, quantitativa e Estudo de Caso em IES dos cursos de pós-graduação. Tem relevância e sua finalidade foi buscar uma análise do custo/volume/lucro para a instituição de ensino superior em seu departamento de pós-graduação. Vale ressaltar, também, que a contribuição deste artigo é propor soluções efetivas para que a empresa atinja a excelência em sua competitividade e aumente as chances de conseguir maior prospecção de alunos captados pelo preço de venda mais adequado e assim ter maior lucratividade. A estrutura desse trabalho se divide em cinco partes: Introdução, Fundamentação Teórica, Metodologia, Análise Dos Documentos Coletados e Considerações Finais.

### 2 FUNDAMENTAÇÃO TEÓRICA

#### 2.1 Cursos de Pós-Graduação

Os cursos de pós-graduação das instituições de ensino superior são necessários ao conhecimento da população. O Ministério da Educação (MEC) é responsável por administrar políticas fundamentais a qualificação e organização das pós-graduações, além de incentivos para os estudos tanto na área pública quanto privada.

Para Ranieri (2000), ao seguir a lei, a Coordenação de Aperfeiçoamento de Pessoal de Nível Superior (Capes) tem por objetivo: financiar o Ministério da Educação (MEC) para que se elaborem políticas para o setor dos cursos de pós-graduação, além de gerir e qualificar os cursos de pós-graduação no Brasil. Encorajar os alunos com descontos, bolsas, pesquisas e responder as solicitações da área pública e privada.

O Capes está ligado ao Ministério da Educação (MEC) que delimita as normas e faz com que sejam cumpridas para todas as instituições de ensino no país sejam públicas ou privadas. Além de incentivar os diversos níveis da educação com financiamentos, bolsas, incentivos para pesquisa e estudo para os alunos.

Segundo Saviani (1999), a lei de diretrizes e bases da educação nacional Lei nº 9.394/1996 mostra que o ensino superior englobará os determinados cursos e programas: os sequenciais, os alunos de graduação que finalizaram o ensino médio podem ingressar desde que façam parte de um processo de seleção. Já a pós-graduação, contempla os cursos de pósgraduação nos cursos de aperfeiçoamento, de pós-graduação stricto e lato sensu, para aqueles alunos que finalizaram a graduação. Tem-se também o nível de extensão.

 A partir da LDB (Lei de Diretrizes e Bases da Educação Nacional), mostram-se quais serão as subdivisões do ensino seja ele privado ou do setor público, as políticas pelo MEC e as formas de melhoria profissional, com auxílios ou não do governo ou do setor privado. A seguir veremos a importância da Contabilidade Gerencial para a gestão do negócio, o que auxilia também as empresas de ensino, como os programas de cursos de pós-graduação.

### 2.2 Gestão de Custos

Conforme Crepaldi (2014), a Contabilidade Gerencial é a área da Contabilidade que tem por objetivo trazer meios aos gestores para contribuir com metas, objetivos em suas atribuições em cargos gerenciais. Principalmente econômico como controle do que é necessário para realizar a transformação do bem ou serviço para o cliente feito por um sistema de dados gerenciais.

Este autor citado discorre que a Gestão de Custos auxilia mais na parte econômica para decisões gerenciais. Além de controle de estoque, é voltado, para decisões e controle. A seguir será visto como a Contabilidade de Custos surgiu em meio a Gerencial e sua evolução.

De acordo com Martins (2019), antes da Revolução Industrial, praticamente só existia a Contabilidade Financeira. Em que era simples a contagem dos estoques. Com a vinda das indústrias, vieram funções mais complexas para o contador, que buscou se adaptar ao longo

do tempo à realidade das empresas à Contabilidade.

Com o avanço da Contabilidade e das atribuições da profissão de um contador, surgiram vários métodos de custeio. Cada um deles demonstrando que cada um deles tem sua finalidade e expõe melhor uma determinada situação que a empresa gestora deseja obter de resultado, em um dado momento.

Para Silva (2014), a contabilidade de custos nasceu juntamente com a Revolução Industrial no século XVII. Houve profundas mudanças nas empresas e também no seu modo de produzir, exigindo informações distintas da época mercantilista. Com as diferenças entre empresas comerciais ou de indústria, surge a necessidade de olhar a transformação dos insumos. Antes, buscava o custo de transformação para cada etapa do processo de produção e calculava-se a eficiência com o custo da mão-de-obra.

Com as transformações drásticas no mundo e necessidade de acompanhá-las em meio a Revolução Industrial, surge-se a contabilidade de custos e nos procedimentos produtivos das empresas foram alterados também. Foi visto como importante na época avaliar cada etapa de transformação e achar a eficiência e custo da mão-de-obra.

O autor Castelo (2016) diz que na época Mercantilista em que as empresas eram manufatureiras, a apuração de cada período, tem como objetivo o controle do estoque, a realização e fechamento do Balanço Patrimonial. Calculava-se, também, o CMV (Custo da Mercadoria Vendida) e não havia necessidade de informações mais complexas como os trazidos pela Revolução Industrial.

É necessário gerir os custos e ter um sistema gerencial do qual se obtenha os dados necessários para controle, planejamento e tomada de decisões é o que fez surgir os métodos de custeio. Auxiliam para a forma mais adequada a cada situação da empresa e sua necessidade como no próximo tópico será visto.

#### 2.3 Métodos de Custeio

Métodos de custeio são as formas, meios de se terem o custeio ideal ou mais próximo do ideal com a finalidade de atingir os objetivos específicos de cada empresa, lembrando que deve atingir a legalidade e também se possível o gerencial, dependendo de cada situação.

Como aponta Dubois (2019), muitos dicionários trazem como significado para a palavra custeio: ato ou efeito de custear, podendo se referir ao modo de apropriar os custos. Sem exceção, os métodos de custeio têm a finalidade de mostrar quais são os custos, por meio da determinação do custo unitário de cada bem ou serviço prestado pela organização. Parte-se dos custos diretos e indiretos, com os gastos mostrados, com cada um com um modo diferente adotado de um método para outros.

Custear, dar preço, apropriar os custos e o modo como é feito, mostra o que é custeio. E o método de realizar é conhecido como método de custeio, vai depender da finalidade na qual ele será utilizado na Contabilidade de Custos.

Para Bornia (2010), quando se analisa um sistema de custeio se consegue observar primeiramente se os dados fornecidos atendem as necessidades da empresa e quais são os mais relevantes. Interligado com os objetivos desse sistema, está ligado a sua finalidade. Sendo assim, o que é importante num dado momento, em outro não traz tanto benefício às informações da empresa como um todo. Os métodos de custeio tratam de como esses dados de custeio são processados e observados.

Primeiro, é vista a finalidade e quais são os dados fornecidos e os que conseguem se obter ao longo dos processos das empresas. Como legislação, ou necessidade de gestão seja na empresa como um todo ou num departamento específico. A seguir serão citados os principais métodos utilizados na atualidade.

De acordo com Crepaldi (2009) traz que método de custeio se trata do método utilizado para a apropriação de custos. Os básicos e principais são: Custeio por Absorção e Custeio Variável ou Direto. A principal diferença entre eles está em como são tratados os custos fixos. Vale ressaltar que esses sistemas devem ser condizentes com o tipo de empresa e setor que atua necessidades no gerenciamento e o que trará a implantação desse sistema, se positivo, mais proveitoso e adequado que outros.

Lembra-se de que o setor, o tamanho da empresa e o contexto a qual está inserida refletirão no tipo de custeio mais adequado à situação. Deve-se ter o método de custeio que deixe mais claro os seus custos, ainda mais se for o mais bem aproveitado. A seguir se terão os métodos mais comumente utilizados.

### 2.3.1 Custeio RKW(Reichskuratiorium fur wirtschaftichkeit)

Segundo Crepaldi (2014), uma forma de acumular custos e despesas é o RKW, que é um sistema de custos alemão. Ele é um agrupamento de todos os tipos de custos, despesas ao produto final comercializado pela empresa, onde é definido um número agregado médio para as unidades, diminuindo os gastos gerais da empresa, ajudando a organizar, gerenciar a mesma.

De acordo com Marin (2015), o método de custeio RKW ou conhecido também como pleno é o que traz uma maneira de dispor os custos e despesas, de origem alemã. Não foca só no rateio, nem tão somente dos custos de produção, mas também nas despesas chegando ao valor e venda e de quanto é para fabricar. Sendo assim, só necessário acrescentar o valor do lucro desejado ao que se tem no valor de produção para chegar ao preço final para o cliente.

O método alemão RKW de custos é um modo de juntar vários métodos de custeio ao mesmo tempo, chegando ao custo unitário, usando despesas também para chegar a esse custo unitário, pelos gastos da produção, do esforço de venda e da fabricação. A seguir será tratado o método de custeio de absorção.

#### 2.3.2 Custeio por Absorção

O método de custeio por absorção segundo Crepaldi (2009) que surgiu dos princípios da Contabilidade, no Brasil é aceito tanto pela legislação comercial como a fiscal. Nele todos os custos que envolvem a produção são direcionados aos produtos daquele período. Pode ser diretamente ou indiretamente.

 Ainda segundo o autor Crepaldi (2009), os gastos que são considerados despesas, ou seja, não fazem parte do processo produtivo, não são utilizados nesse método para apuração dos custos. Todos os custos fixos e variáveis são adicionados ao custo do produto. Não é muito utilizado para a tomada de decisões.

Dubois (2019) diz que o método de custeio por absorção é o que somente se é aceito para finalidade de conseguir A Demonstração de Resultados dos exercícios fiscais. Mais utilizado no mundo inteiro, devido colocar todos os custos aos produtos, viabilizando que se encontre o custo unitário para cada um. E também o custo total auxilia na formação de preço de venda.

De acordo com Pinto et al. (2018), o método funcional como também é conhecido o método de custeio de absorção, não havendo preocupação de organizar e dividir em fixos e variáveis os gastos, a ordem da separação é por funções.

2.3.3 Custeio ABC (Activity Based Costing) ou custeio por atividades

O método de custo ABC ou conhecido também como ABC, com as mudanças ocorridas, notou-se que somente o cálculo obtido por meio da mão-de-obra e matéria-prima não era mais o melhor meio para obter o custeamento, tornou-se um método de auxílio a gestão. Surgiu a partir de estudos da General Eletric na década de 1960.

Segundo Dutra (2009), o método de Custeio Baseado, surgiu de uma chance de se ter uma melhoria para tomada de decisão e informações da contabilidade. Sobretudo, em comparação a produtividade e a um mix ideal da produção. Surgiu depois essa nomeação de abc, mas já existia a partir de estudos da General Eletric na década de 1960. Em resumo, o método atribui aos objetos do custeio todos os gastos, sendo diretos por apropriação e indiretos por direcionadores.

O método ABC (Activity Based Costing), surgiu de estudos da General Eletric nos anos de 1960, que trata de atribuir aos objetos (produtos, serviços) de custeio os gastos todos, sejam diretos ou indiretos. Mas com os avanços na área tecnológica precisou de realizar alterações como se vê a explanação a seguir.

Megliorini (2012) relata que até a década de 1980, os fundamentais integrantes dos custeios eram a matéria-prima e a mão de obra direta, que são considerados como custos diretos e são atribuídos diretamente aos produtos e era válido já que não era muito afetado pelos custos indiretos. Mas, com o uso intenso de tecnologias, aumentou os custos indiretos o que afetou toda a cadeia produtiva dos custos e sua compreensão precisou ser revista, com novos cálculos onde se deve lembrar-se da realidade na nova conjuntura.

Então precisou anteriormente ser revista, pois os custos indiretos aumentaram com tantos avanços tecnológicos e tiveram alterações nos modos de se calcular os gastos. A mão direta e a matéria-prima não eram mais a partir de década de 80 uma forma mais correta de se atribuir os gastos tão somente por meio delas.

De acordo Com Crepaldi (2014), o Custeio ABC é baseado em observação das atividades e não com o foco nos produtos, as atividades é que formarão os custos dos produtos. É parecido com o custeio de absorção, com diferença do critério de rateio que no de absorção não é utilizado. Leva-se em conta o custo unitário, diretos e indiretos, dependendo da situação alguma despesa com direcionadores ao contrário da departamentalização usada no outro método, o de absorção.

 O autor afirma que as atividades realizadas na produção é que são consideradas e não só os produtos em si, as atividades é que trazem os custos finais dos produtos. Traz-se em consideração o custo unitário, os custos e dependendo alguma despesa. No próximo tópico será tratado a respeito do custeio variável, conhecido também como custeio direto.

### 2.3.4 Custeio Variável ou direto

O custeio variável ou direto considera tão somente os custos variáveis, traz informações úteis a gestão estratégica da empresa, considerando que, quando uma fábrica, por exemplo, está parada, mesmo assim, ela tem custos. Consegue-se ter a discriminação de cada margem e fase entre a produção e a venda do que é oferecido.

De acordo com o autor Crepaldi (2014), o Custeio Variável ou Direto é um tipo de custeamento que envolve englobar nos cálculos o custo de produção do período apenas os custos variáveis, pois mesmo sem produção já existem gastos. Assim, o custo do produto vendido (CMV) e estoque final de produtos e produtos acabados só contêm custos variáveis.

Para Martins (2019), ao analisar como referência a tomada de decisão, o Custeio Variável proporciona mais ligeiramente informações para a empresa, principalmente o topo dela que precisa analisar de modo estratégico, devido deixar de lado os custos fixos e ver como despesas visto que em sua maioria são repetitivos e independentes dos produtos, serviços e unidades.

Já para Pinto et al. (2018), a ideia central do custeio variável ou direto é segregar os custos variáveis, agrupando com as despesas variáveis, mostram-se então quais gastos foram próprios a cada produto ou serviço. Antes mesmo dos custos e das despesas fixas exigidas pela organização. Organiza-se, então, por produto ou serviço com sua quantidade (custos variáveis) e a capacidade física da empresa que não depende da produção (custos fixos). Contribui-se dessa forma para o gestor visualizar melhor o que cada produto ou serviço obteve de lucro ou prejuízo e até remunerar os investidores.

Conforme Megliorini (2012), com o método de custeio variável se consegue ter a margem de contribuição de cada produto, clientes etc. Há assim, uma ferramenta de gestão que auxilia a tomar decisões como: saber qual produto ou serviço se obtém maior Margem de Contribuição e assim, permitir se intensificará as vendas ou não, identificar gargalos da produção, definir preços, sejam em condições especiais ou não. Decidir entre comprar e fabricar.

O autor, acima, mostra que há margem de contribuição que será descrito no próximo tópico, pode se obter margens de contribuição e decidir onde se investir mais ou menos, onde se tem mais lucro, se tem partes na produção que está tendo desperdícios, preços para os clientes, encontrar até mesmo o ponto de equilíbrio que será abordado também.

#### 2.4 Margem de contribuição

Como aponta Pinto et al. (2018), a margem de contribuição se trata de uma

informação gerada pelo método variável, que é um modo de utilidade para lançamento de produtos, investimentos como ampliação ou parar alguma fabricação de produtos do portfólio, orienta a área comercial, com um mix de vendas ideal para obter de forma global e estratégica os objetivos.

Segundo Dubois et al. (2019) o método de custeio variável traz como vantagem o uso do MgC. A MgC é a margem de contribuição que é obtida ao se diminuir do preço de venda (ou receitas totais) dos custos e as despesas variáveis. Na realidade, ela é considerada a parte mais fundamental para tomada de decisão. Onde se identifica qual produto e/ou serviço é mais lucrativo, abrir o canal de distribuição na forma corretamente analisado, ao implantar um novo produto, compra interna ou externa, fabricação própria ou terceirizar, colocar um investimento em um setor ou em outro.

 Diz o autor Crepaldi (2009) que no custeio variável que é o voltado para parte gerencial que todos os custos e despesas variáveis devem ser reduzidos da Receita Total de Vendas para encontrar, assim, a Margem de Contribuição. Esse é o segundo modo de calcular a MgC (Margem de Contribuição).

### 2.5 Pontos de equilíbrio

Segundo o autor Crepaldi (2014), antes de iniciar o negócio é necessário entender a ideia de equilíbrio. Para atingir o equilíbrio nas linhas de produção e/ou serviços de cada setor, calcula-se o volume de vendas necessárias para cobrir os custos e a maneira de utilizar essa informação e como cada alteração desses custos comportará.

De acordo com Dutra (2009), nesse Ponto de Ruptura, de Nivelamento, Crítico ou de Quebra, mas comumente conhecido como ponto de equilíbrio, a empresa está com produção igualada aos seus custos, sendo assim, não tem lucro e nem prejuízo ao atingir esse nível. É o mínimo de receita que a produção deverá ter para que cubra o essencial e não se tenha prejuízo.

Conforme Bornia (2010), a distinção principal entre os três pontos de equilíbrio são o modo como são dispostos os custos e despesas fixas, em cada caso. São eles: Ponto de Equlíbrio Contábil(PEC), Ponto de Equilíbrio Econômico (PEE) e o Ponto de Equilíbrio Financeiro (PEF). No contábil, consideram-se todos os gastos contábeis ligados com a atividade da empresa. O econômico também se considera os gastos e despesas fixas, levando em consideração todos os custos de oportunidade relacionados à capital próprio, como

também aluguéis de edificações. Já o último o Ponto de Equilíbrio Financeiro só utiliza os custos desembolsados.

Ainda segundo Bornia (2010), todos os Pontos de Equilíbrio são relevantes. O financeiro pode mostrar como está o caixa da empresa, sobretudo por meio do conhecimento dos desembolsos. Já o econômico, mostra a rentabilidade real que a empresa traz confrontando com outras opções de investimentos. Trata-se de uma ferramenta gerencial, traz dados subjetivos, apenas como representação dos custos incorridos, não uma retratação totalmente fidedigna e comparativa de possíveis aplicações alternativas de capital.

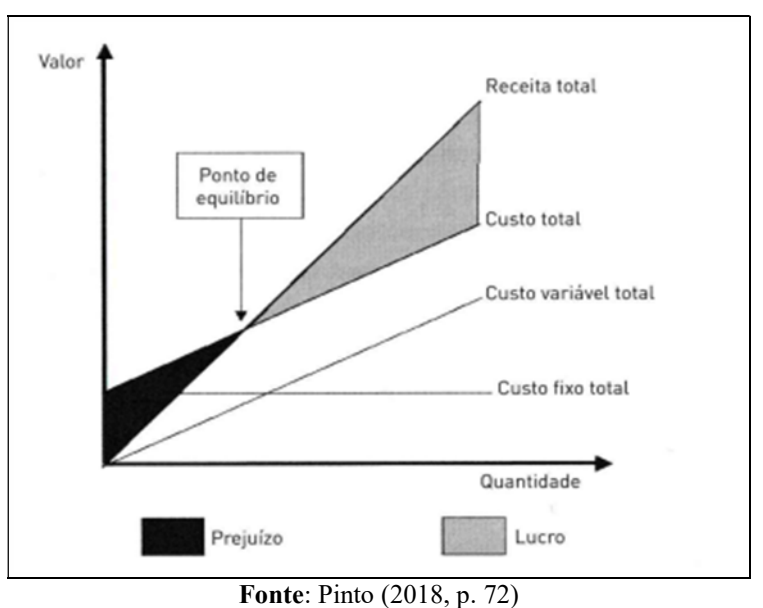

Figura 1 - Representação do Ponto de Equilíbrio (PE)

Figura 2 – Fórmula do Ponto de Equilíbrio (PE)

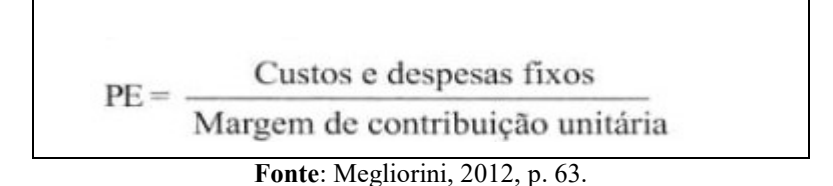

#### 2.6 Custo Volume e Lucro

De acordo com Bornia (2010), em relação à utilização dos custos como maneira de ajudar na tomada de decisão, a previsão ou o planejamento do lucro da empresa é fundamental. A análise custo-volume-lucro é um conjunto de processos, mostrando de acordo com as quantidades qual será o lucro, ajudando principalmente em curto prazo, devido ser relacionado com o custeio variável.

Conforme Dubois et al. (2019), a análise custo-volume-lucro é uma ferramenta no planejamento que permite observar as receitas totais, custos e despesas. Os gastos serão alocados em sua parte fixa ou variável para que seja possível projetar o lucro operacional e visualizar as variações e soluções para cada uma em cada nível de produção. A confiabilidade do custo-volume-lucro conhecido como CVL está ligada pela separação correta dos custos e despesas fixas e variáveis.

O autor Crepaldi (2014), do pressuposto que os custos durante a produção são contabilizados por mês e os gastos imputados aos custos devem ser os registrados na contabilidade, esse sistema de custeio está ligado ao suporte do sistema contábil, com plano de contas que desde o começo separe os custos variáveis e custos fixos, despesas fixas e variáveis de produção, da maneira adequada.

### 3 METODOLOGIA

A pesquisa é bibliográfica, qualitativa, quantitativa e Estudo de Caso em IES dos cursos de pós-graduação. De acordo com Gil (2009), a Metodologia de Pesquisa Científica é um dos meios de delineamento de Pesquisa Científica em um campo especifico de conhecimento. Sendo assim, como experimento e levantamento, mostrou preceitos e normas a serem observados no processo investigatório da pesquisa.

Para Gil (2010), a pesquisa bibliográfica é construída com embasamento em material já publicado, incluem-se materiais impressos ou não. Geralmente toda pesquisa acadêmica em algum momento necessita de bibliografia.

É quantitativa e qualitativa a pesquisa, que segundo Matias-Pereira (2012) a quantitativa pode ser mensurada por números e classificar e assim poder trazer uma observação em relação aos dados. Usa-se de meios como técnicas estatísticas. Já a pesquisa qualitativa, é descritiva e analisam os dados pela intuição e subjetividade, o processo e o que ele representa são focos principais dessa abordagem.

Segundo Triviños (1987) a pesquisa descritiva pode-se estabelecer métricas qualitativas, os estudos de caso como é o caso, buscam-se uma descrição de um cenário e tem-se a análise documental que traz bastante informações sobre leis, livros, dentre outros. Como os outros métodos vêm em auxílio da investigação da pesquisa em questão.

De acordo com Gil (2009), o Estudo de Caso mostra preceitos a serem lembrados e analisados a todo instante no decorrer dos processos de investigação. Eles têm fases de formular e delimitar o problema, selecionar uma amostra, com procedimentos previamente determinados, até mesmo para sua interpretação.

## 4 APRESENTAÇÃO E ANÁLISE DOS DADOS COLETADOS

A princípio, foi realizada a investigação das turmas de pós-graduação do ano de 2019 e 2020 com projeções esperadas com base no ano anterior de pós iniciadas em 2020. Buscou encontrar a carga horária média contando com orientações de TCC (Trabalho de Conclusão de Curso) e horas trabalhadas em contrato de acordo com os módulos de cada curso e disciplina com seus professores que variam o valor de acordo com sua titulação (Especialista, Mestre ou Doutor).

Buscou-se a carga horária média em horas e multiplicada pela média de hora/aula. Obteve-se assim o custo com professores que é um custo variável. Os cursos de pósgraduação iniciados no ano de 2019 já foram finalizados, as do ano de 2020 que estão em andamento e o cálculo dos custos com os módulos faltantes a ser cumprido foi previsto via cronograma e titulação do professor a ministrar o módulo conforme seu futuro recebimentos se configura como custo variável. Devido a isso, varia-se o valor a ser recebido de cada professor e turma, de acordo com os módulos, e principalmente carga horária ministrada e titulação.

| Pós-Graduação | Carga horária média | $No$ horas aulas | MOD - professores |
|---------------|---------------------|------------------|-------------------|
| A             | 339                 | 77,5             | R\$26.272,50      |
| B             | 318                 | 76,67            | R\$24.381,06      |
| $\mathcal{C}$ | 306                 | 75,83            | R\$23.203,98      |
| D             | 297                 | 75,38            | R\$22.387,86      |
| E             | 321                 | 77,37            | R\$24.835,77      |
| F             | 324                 | 75,83            | R\$24.568,92      |
| G             | 318                 | 80,3             | R\$25.535,40      |
| H             | 456                 | 76,12            | R\$34.710,72      |
| I             | 312                 | 76,67            | R\$23.921,04      |
| J             | 309                 | 77,37            | R\$23.907,33      |
| K             | 339                 | 76,12            | R\$25.804,68      |
|               | R\$279.529,26       |                  |                   |

Tabela 1 – Custo fixo com Professores (MOD- Mão-de-obra direta)

Na tabela 1, buscou-se calcular o custo dos professores nos módulos dos cursos de pós-graduação. Cada curso tem 12 módulos mais as orientações de TCC. Para cada curso, multiplicou-se 12 módulos por 20 h de cada módulo com total 240h mais 3h/aula de orientação de TCC por discente.

A hora/aula é calculada de acordo com a titulação do professor se ele é especialista, mestre ou doutor. Com base nisso, calculou-se a média de hora/aula por cada pós com os professores e assim multiplicou-se com a carga horária total do curso para fins de recebimento, encontrando o custo com professor que é um custo fixo variável.

Como por exemplo, na pós A com 240 horas/aulas e somaram a elas 3 horas vezes de orientação de TCC o quantitativo de alunos que é de 33 alunos nessa turma. O que totaliza 339 horas em média na turma de pós-graduação A.

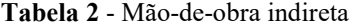

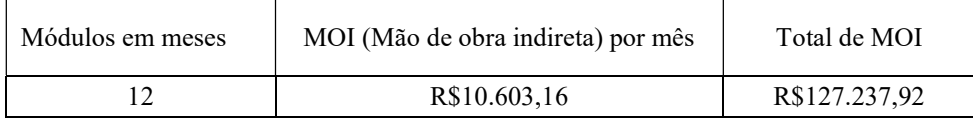

Fonte: Dados coletados na IES. Elaboração própria.

Na tabela 2, foi calculado a MOI dos colaboradores da pós-graduação são 3 pessoas sendo um gestor e dois auxiliares administrativos.

| Pós-Graduação | Número de acadêmicos | Despesas Fixas - MOI |
|---------------|----------------------|----------------------|
| A             | 33                   | R\$12.609,16         |
| B             | 26                   | R\$9.934,49          |
| C             | 22                   | R\$8.406,11          |
| D             | 19                   | R\$7.259,82          |
| Ε             | 27                   | R\$10.316,59         |
| F             | 28                   | R\$10.698,68         |
| G             | 26                   | R\$9.934,49          |
| Η             | 72                   | R\$27.510,90         |
| Ī             | 24                   | R\$9.170,30          |
| J             | 23                   | R\$8.788,20          |
| K             | 33                   | R\$12.609,16         |
| TOTAL         | 333                  | R\$127.237,92        |

Tabela 3 - Mão-de-obra indireta média por curso

Na tabela 3, foram rateados os custos com MOI pela quantidade de alunos. Com 333 alunos no total e cada pós-graduação recebeu custos fixos indiretos proporcionais ao seu número de discentes.

| Pós-Graduação | Custos com comissão coordenadores - MOD |  |
|---------------|-----------------------------------------|--|
| A             | R\$7.200,00                             |  |
| B             | R\$6.000,00                             |  |
| C             | R\$5.100,00                             |  |
| D             | R\$4.800,00                             |  |
| E             | R\$6.000,00                             |  |
| F             | R\$6.000,00                             |  |
| G             | R\$4.800,00                             |  |
| Η             | R\$11.900,00                            |  |
| I             | R\$6.000,00                             |  |
| J             | R\$6.000,00                             |  |
| K             | R\$11.900,00                            |  |
| TOTAL         | R\$75.700,00                            |  |

Tabela 4 - Custos variáveis dos coordenadores

Fonte: Dados coletados na IES. Elaboração própria.

Já na tabela 4, são os custos variáveis com as comissões dos coordenadores específicos de cada curso de pós-graduação que é variável de acordo com o quantitativo de alunos de pósgraduação cada turma. A comissão específica, assim, pela quantidade de alunos em cada turma estabelecido na instituição de ensino superior totaliza R\$75.700,00 de comissão com os coordenadores de curso específico de cada pós-graduação.

| Pós-Graduação | Nº Módulos | R\$ mensalidade | $No$ de acadêmicos | Receita Total    |
|---------------|------------|-----------------|--------------------|------------------|
| $\mathsf{A}$  | 12         | R\$280,00       | 33                 | R\$110.880,00    |
| B             | 12         | R\$ 320,00      | 26                 | R\$ 99.840,00    |
| $\mathcal{C}$ | 12         | R\$320,00       | 22                 | R\$84.480,00     |
| D             | 12         | R\$280,00       | 19                 | R\$63.840,00     |
| E             | 12         | R\$380,00       | 27                 | R\$123.120,00    |
| F             | 12         | R\$280,00       | 28                 | R\$94.080,00     |
| G             | 12         | R\$380,00       | 26                 | R\$118.560,00    |
| H             | 12         | R\$280,00       | 72                 | R\$241.920,00    |
|               | 12         | R\$320,00       | 24                 | R\$92.160,00     |
| J             | 12         | R\$380,00       | 23                 | R\$104.880,00    |
| K             | 12         | R\$280,00       | 33                 | R\$110.880,00    |
| <b>TOTAL</b>  |            |                 | 333                | R\$ 1.244.640,00 |

Tabela 5 - Receita Total

Fonte: Dados coletados na IES. Elaboração própria.

Na tabela 5 calculou-se a receita de cada curso de pós-graduação o número de alunos multiplicando por 12 módulos e pelo número total de acadêmicos o que nos permitiu obter também a receita total no período com os cursos de pós-graduação.

Por exemplo, na pós A: multiplica-se 12 por R\$280,00, vezes 33 alunos daquela turma que chega a um total de receita de R\$110.880,00. Chegou-se a uma Receita Total de R\$ 1.244.640,00 no dado período de 2020 e 2019 com um total de 333 alunos.

| Pós-Graduação | A) Receita Total | B) Custo Coordenadores | C) Margem de Contribuição (C=A-B) |
|---------------|------------------|------------------------|-----------------------------------|
| $\mathsf{A}$  | R\$110.880,00    | R\$7.200,00            | R\$103.680,00                     |
| B             | R\$99.840,00     | R\$6.000,00            | R\$93.840,00                      |
| $\mathcal{C}$ | R\$84.480,00     | R\$5.100,00            | R\$79.380,00                      |
| D             | R\$63.840,00     | R\$4.800,00            | R\$59.040,00                      |
| E             | R\$123.120,00    | R\$6.000,00            | R\$117.120,00                     |
| ${\bf F}$     | R\$94.080,00     | R\$6.000,00            | R\$88.080,00                      |
| G             | R\$118.560,00    | R\$4.800,00            | R\$113.760,00                     |
| Н             | R\$241.920,00    | R\$11.900,00           | R\$230.020,00                     |
| I             | R\$92.160,00     | R\$6.000,00            | R\$86.160,00                      |
| J             | R\$104.880,00    | R\$6.000,00            | R\$98.880,00                      |
| K             | R\$110.880,00    | R\$11.900,00           | R\$98.980,00                      |
| <b>TOTAL</b>  | R\$1.244.640,00  | R\$75.700,00           | R\$1.168.940,00                   |

Tabela 6 – Margem de Contribuição - MC

O cálculo da Margem de Contribuição - Mc de acordo com Megliorini (2012), os produtos ou serviços fazem com que haja a margem de contribuição que é o total que sobra após a redução do preço de venda de algo que é ofertado depois de reduzir seus custos e despesas variáveis. Além disso, só se obtém lucro se estiver acima dessa Margem de Contribuição na tabela 6 foi calculado a MC de cada pós-graduação, por exemplo:

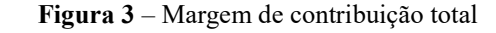

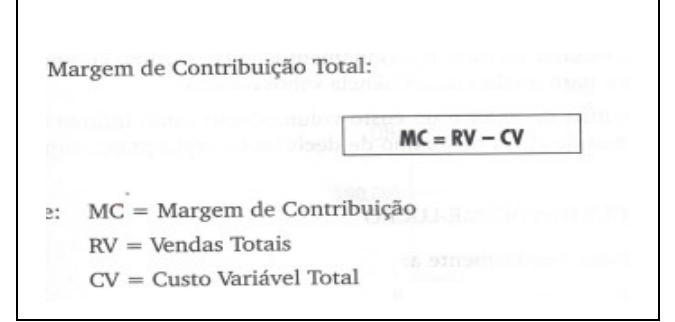

Fonte: Crepaldi (2009, p. 225).

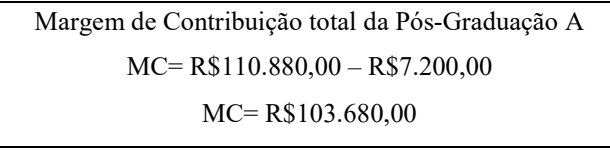

Fonte: Dados coletados na IES. Elaboração própria.

Desta forma, a receita de cada pós-graduação subtrai os custos variáveis e despesas

variáveis, com isto obteve o valor da MC total de cada pós-graduação.

O cálculo para à Margem de Contribuição a Receita Total é deduzida dos custos variáveis na pesquisa o custo dos coordenadores. Como por exemplo, na pós A, traz-se R\$110.880,00 e subtrai do custo dos coordenadores R\$7.200,00, dando um resultado de R\$103.680,00. Desse modo, foi encontrado por meio dos cálculos das turmas abaixo dos cursos de pós-graduação um total de R\$1.168.940,00 de MC.

| Pós-Graduação | Margem Contribuição total | $No$ de acadêmicos | Margem de contribuição unitária |
|---------------|---------------------------|--------------------|---------------------------------|
| $\mathsf{A}$  | R\$ 103.680,00            | 33                 | R\$3.141,82                     |
| B             | R\$ 93.840,00             | 26                 | R\$3.609,23                     |
| $\mathcal{C}$ | R\$ 79.380,00             | 22                 | R\$3.608,18                     |
| D             | R\$ 59.040,00             | 19                 | R\$3.107,37                     |
| E             | R\$ 117.120,00            | 27                 | R\$4.337,78                     |
| $\mathbf{F}$  | R\$ 88.080,00             | 28                 | R\$3.145,71                     |
| G             | R\$ 113.760,00            | 26                 | R\$4.375,38                     |
| H             | R\$ 230.020,00            | 72                 | R\$3.194,72                     |
| I             | R\$ 86.160,00             | 24                 | R\$ 3.590,00                    |
| J             | R\$ 98.880,00             | 23                 | R\$4.299,13                     |
| K             | R\$ 98.980,00             | 33                 | R\$2.999,39                     |
| <b>TOTAL</b>  | R\$ 1.168.940,00          | 333                | R\$3.510,33                     |

Tabela 7 – Margem de Contribuição Unitária

Fonte: Dados coletados na IES. Elaboração própria.

Na tabela de número 7. Calculou-se a MC por discente em cada pós-graduação. Com a MC total de cada pós dividiu pelo número de acadêmicos, como o exemplo abaixo:

> MC unitária da Pós Graduação A = R\$103.680,00 = R\$3.141,82 33 alunos

| Pós-graduação | Quantidade de<br>alunos | <b>MOD</b>   | MOI média por<br>curso | MgC unitária média | <b>PE</b> |
|---------------|-------------------------|--------------|------------------------|--------------------|-----------|
| A             | 33                      | R\$26.272,50 | R\$12.609,16           | R\$ 3.141,82       | 13        |
| B             | 26                      | R\$24.381,06 | R\$9.934,49            | R\$ 3.609,23       | 10        |
| C             | 22                      | R\$23.203,98 | R\$8.406,11            | R\$ 3.608,18       | 9         |
| D             | 19                      | R\$22.387,86 | R\$7.259,82            | R\$ 3.107,37       | 10        |
| E             | 27                      | R\$24.835,77 | R\$10.316,59           | R\$4.337,78        | 9         |
| $\mathbf{F}$  | 28                      | R\$24.568,92 | R\$10.698,68           | R\$ 3.145,71       | 12        |
| G             | 26                      | R\$25.535,40 | R\$9.934,49            | R\$ 4.375,38       | 9         |
| H             | 72                      | R\$34.710,72 | R\$27.510,90           | R\$ 3.194,72       | 20        |
| $\mathbf{I}$  | 24                      | R\$23.921,04 | R\$9.170,30            | R\$ 3.590,00       | 10        |
| J             | 23                      | R\$23.907,33 | R\$8.788,20            | R\$ 4.299,13       | 8         |
| K             | 33                      | R\$25.804,68 | R\$12.609,16           | R\$ 2.999,39       | 13        |

Tabela 8 – Ponto de Equilíbrio (PE)

Na tabela 8 de acordo com a tabela do referencial teórico. Para encontrar o Ponto de Equilíbrio identificou os custos fixos das tabelas 1 e 3 dividido pela MC unitária (Tabela 6) têm-se os custos fixos, no caso, o MOI (Mão-de-obra Indireta) que se divide pela MC unitária calculada na tabela 7.

$$
PE = \frac{Custos e despesas fixos}{Margem de contribuição unitária}
$$

Fonte: Megliorini, 2012, p. 63.

Exemplo: Ponto de Equilíbrio da Pós Graduação A =  $(R$26.272,50+R$12.609,16)$  = 13 alunos R\$ 3.141,82

Desta forma a pós-graduação A tem o PE de 13 alunos. Os cursos de pós-graduação pesquisados com as receitas e custos apresentados obteve o PE conforme a tabela 8. É importante ressaltar que se houver qualquer mudança na receita,custos fixos e variáveis, terá também mudança na MC como no PE.

| Pós-Graduação                   | A             | B            | C            | D            |
|---------------------------------|---------------|--------------|--------------|--------------|
| Receitas                        | R\$110.880,00 | R\$99.840,00 | R\$84.480,00 | R\$63.840,00 |
| (-) Custos e Despesas Variáveis | R\$7.200,00   | R\$6.000,00  | R\$5.100,00  | R\$4.800,00  |
| (=) Margem de Contribuição      | R\$103.680,00 | R\$93.840,00 | R\$79.380,00 | R\$59.040,00 |
| (-) Custos e despesas fixas     | R\$38.881,66  | R\$34.315,55 | R\$31.610,09 | R\$29.647,68 |
| (=) Resultado                   | R\$64.798,34  | R\$59.524,45 | R\$47.769,91 | R\$29.392,32 |

Tabela 9 –DRE variável de cada turma de pós-graduação

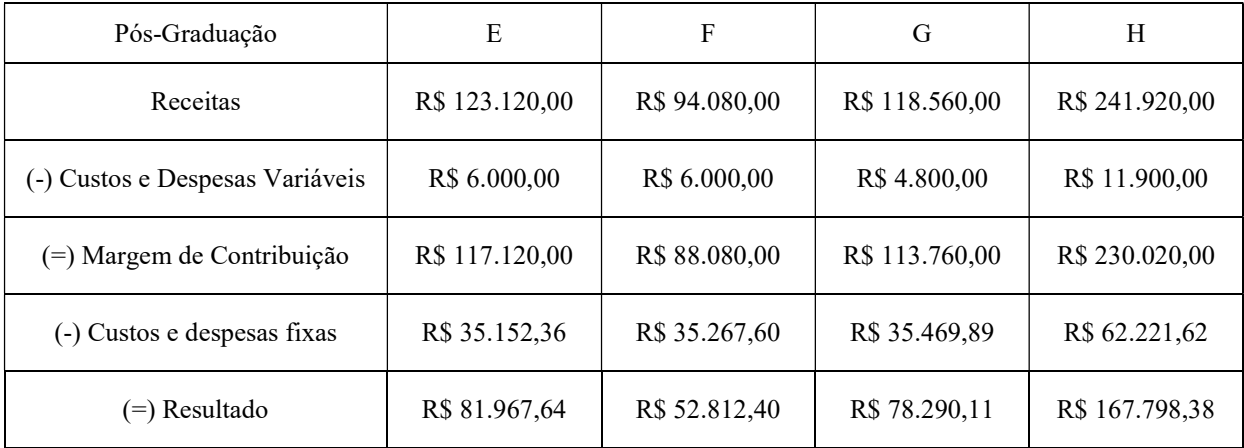

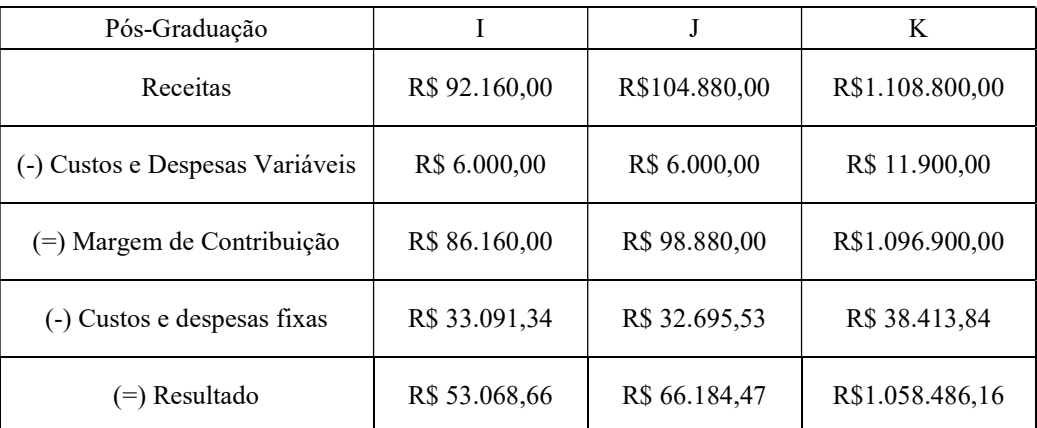

| Pós-Graduação                   | Total           |  |
|---------------------------------|-----------------|--|
| Receitas                        | R\$1.028.880,00 |  |
| (-) Custos e Despesas Variáveis | R\$ 57.800,00   |  |
| $(=)$ Margem de Contribuição    | R\$ 971.080,00  |  |
| (-) Custos e despesas fixas     | R\$ 335.657,79  |  |
| $(=)$ Resultado                 | R\$ 635.422,21  |  |

Tabela 10 –DRE variável de cada turma de pós-graduação (total)

Fonte: Dados coletados na IES. Elaboração própria.

A pós A obteve receitas totais no valor de R\$110.880,00 e se deduziu R\$7.200,00 de custos variáveis, chegando a uma Mc de R\$103.680,00 e se reduz de custos e as despesas fixas de R\$38.881,66, com o resultado assim de R\$64.798,34. Analisando a DRE variável total das turmas de pós-graduação, teve a receita total de R\$1.028.880,00 e deduzido os custos variáveis de R\$ 57.800,00 obteve a MC de R\$ 971.080,00, reduziu os custos e despesas fixas de R\$ 335.657,79 e o resultado foi de R\$ 635.422,21.

### CONSIDERAÇÕES FINAIS

A Contabilidade de Custos evoluiu devido à concorrência entre as empresas, sendo é fundamental no auxílio da tomada de decisões, no planejamento e no controle. Vem se alterando de acordo com o tempo e se aperfeiçoando. Traz vários métodos de custeio para o cálculo dos custos, os principais são: custeio RKW, o custeio por absorção, o Custeio ABC e o Custeio Variável ou Direto. Também calcula a margem de segurança, que é o quanto se tem de cada turma após cobrir os custos fixos.

Com a finalidade de se chegar no cálculo do Ponto de Equilíbrio, primeiro encontra-se a Margem de Contribuição, segregam-se custos variáveis de fixos e calcula a receita. Conforme foi demonstrado na Análise de Dados. Na qual foram demonstrados os cálculos necessários para chegar ao ponto de equilíbrio e conseguir fazer uma análise geral e individual das turmas de pós-graduação, conforme a necessidade da instituição de ensino.

Demonstra-se que os custos com professor são fixos, diretos, ou seja, que não precisa de rateio, é isso o que mais onera nos cursos de pós-graduação na hora do cálculo do ponto de equilíbrio que é evidenciado. Além dos custos fixos de mão-de-obra indireta (MOI), que são rateados devidos a sua variação de acordo com o quantitativo de alunos. O método de custeio utilizado foi a variável, que é o voltado para gestão.

O Ponto de Equilíbrio é médio de 12 alunos por turma e as mensalidades estão sim no preço de mercado, oferecendo qualidade na prestação do serviço. O ponto de Equilíbrio de captação colocado pela instituição de ensino é de 25 alunos para iniciar uma turma contando com o lucro que deseja obter. Então para cobrir os custos fixos ou principais para manter a pós-graduação funcionando em uma média de 13 alunos por turma. Ou seja, praticamente, a metade dos 25 alunos exigidos para iniciar a pós.

A pesquisa buscou o objetivo geral de uma análise do custo/volume/lucro dos cursos de Pós-Graduação em uma instituição de ensino superior localizada em Aparecida de Goiânia. Houve sim uma análise das despesas e as receitas geradas pelos cursos de Pós-graduação na Instituição de ensino superior e é sim lucrativo para a instituição de ensino, mesmo não sendo calculados outros fatores, como apagador, energia, canetas que são custos e despesas pois são mínimos do ponto de vista a se chegar no ponto de equilíbrio e demais cálculos para conseguir uma visão estratégica ao negócio tratado nessa pesquisa. Ao contrário de custos com professores, coordenadores e administrativos que tem influência maior na contabilização dos custos no caso dessa pesquisa e nas informações para a tomada de decisão.

Foram identificados e segregados os custos e despesas variáveis, diretos e os fixos e indiretos por meio de rateio, relacionados aos cursos de Pós-Graduação na instituição pesquisada. Os custos variáveis são com os coordenadores e são rateados de forma direta. Os Custos fixos tem o custo com professor que foi rateado de forma direta e a despesa fixa de Mão-de-obra indireta (MOI) com o administrativo foi rateado de forma indireta.

 Por meio das informações geradas pela pesquisa, se consegue ter uma visão ampla de dados para tomar decisões, sobretudo de qual captar primeiro, suas diferenças, que turma prospecta um resultado maior, também como pelo preço de venda que se pode colocar futuramente.

O objetivo foi auxiliar à instituição em suas decisões e mostrar que dependendo de qual resultado, pode-se diminuir ou aumentar a margem de lucro e seu preço de venda de acordo com a concorrência e seu público-alvo. Aproveitando das instalações que ela tem com outros cursos, com demais níveis, tais como extenso, graduação. Mas vale ressaltar que a pósgraduação, por si, já tem resultado relevante para a instituição de ensino e os gestores podem a partir desses dados discutidos tomarem decisões variadas em aspectos financeiros e outros com a finalidade de atrair mais alunos e ter lucratividade alta.

# REFERÊNCIAS

BORNIA, Antonio Cezar. Análise Gerencial de Custos: aplicação em empresas modernas. Editora Atlas. 3.ed. 2010.

CASTELO, Joelma Leite. Contabilidade de custos e gerencial. Rio de Janeiro: SESES, 2016.

CREPALDI, Silvio Aparecido; SIMÕES, Guilherme. Contabilidade Gerencial: teoria e prática. 7.ed. São Paulo: Atlas, 2014.

CREPALDI, Silvio Aparecido; SIMÕES, Guilherme. Curso básico de Contabilidade de custos. 4.ed. São Paulo: Atlas, 2009.

DUBOIS, Alexy; KULPA, Luciana; SOUZA, Luiz Eurico de. Gestão de Custos e Formação de Preços: Conceitos, Modelos e Instrumentos: Abordagem do Capital de Giro e da Margem de Competitividade. 4. ed. São Paulo: Atlas, 2019.

DUTRA, René Gomes. Custos. Uma abordagem prática. 6.ed. São Paulo: Atlas, 2009.

GIL, Antonio Carlos. Como Elaborar Projetos de Pesquisa. 5.ed. São Paulo: Atlas, 2010.

GIL, Antônio Carlos. Estudo de Caso. São Paulo: Atlas, 2009.

MARIN, Alessandro do Prado; SANTOS, Edson Bento: Contabilidade de Custos. Goiânia: Editora Kelps. 2015.

MARTINS, Eliseu. Contabilidade de Custos. 11.ed. São Paulo: Atlas, 2019.

MATIAS-PEREIRA, José. Manual de metodologia da pesquisa científica. 3.ed. São Paulo: Atlas, 2012.

MEGLIORINI, Evandir. Custos. São Paulo: Editora Pearson, 2012.

PINTO, Alfredo Augusto Gonçalves et al. Gestão de Custos. Rio de Janeiro: Editora FGV. 2018.

RANIERI, Nina Beatriz. Educação superior, direito e estado na Lei de Diretrizes e Bases (Lei nº 9.394/96). São Paulo: EDUSP, 2000.

SAVIANI, Derneval. A nova lei da educação: trajetória, limites e perspectivas. 5.ed. São Paulo: AUTORES ASSOCIADOS, 1999.

SILVA, Bráulio Wilker. Contabilidade de Custos: Planejamento e Controle. João Monlevade: BWS Consultoria. 2014.

TRIVINÕS, Augusto Nibaldo Silva. Introdução á pesquisa em ciências sociais: a pesquisa qualitativa em educação. São Paulo: ATLAS, 1987.